## **<sup>336</sup> Credit for Solar Energy Devices – Commercial and Industrial Applications 2019**

## *All taxpayers: Include with your return. Exempt organizations: See instructions.*

For the calendar year 2019 or fiscal year beginning  $M_1M_1D_1D_12_10_11_19_1$  and ending  $M_1M_1D_1D_1Y_1Y_1Y_1Y_1$ .

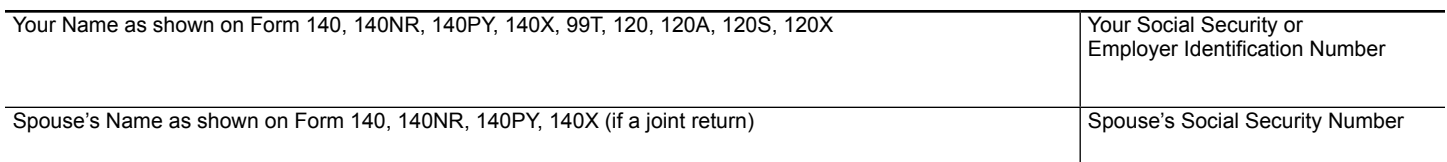

## **Part 1 Available Credit Carryover**

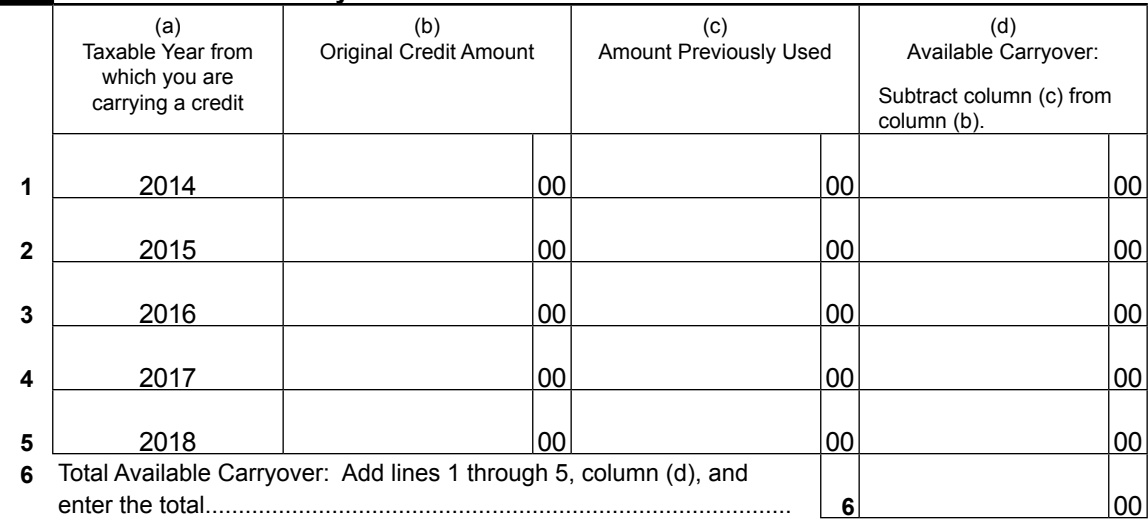

## **Part 2 Total Available Credit**

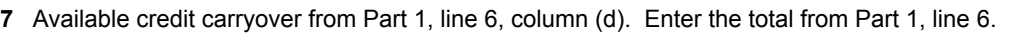

- Individuals: Also enter this amount *on Arizona Form 301, Part 1, line 18, column (b).*
- C corporations, S corporations that are claiming the credit, and exempt organizations with UBTI: Also, enter this amount *on Arizona Form 300, Part 1, line 13, column (b)*........................................ **7**

**Print**

00